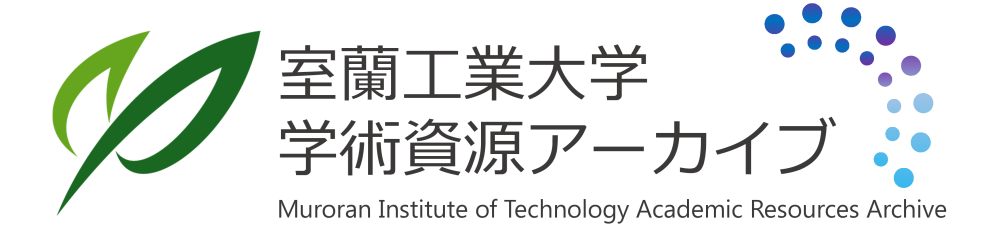

# バリスターによる任意非線形関数発生装置

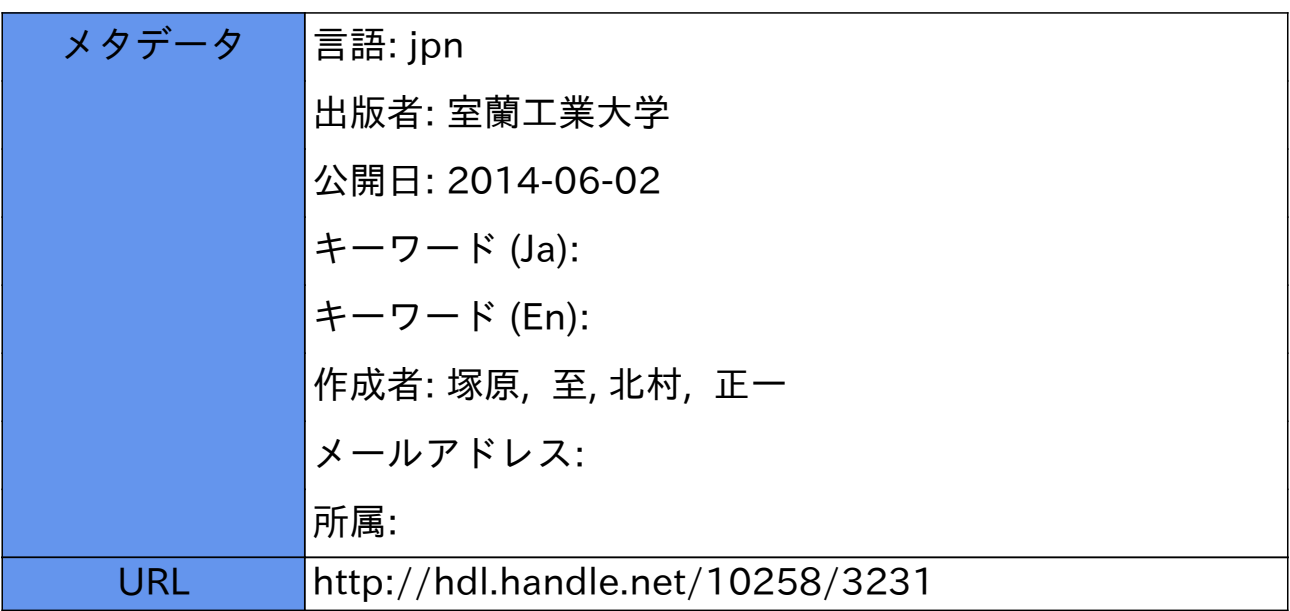

### パリスターによる任意非線形関数発生装置

 $\mathbb{E}[\mathcal{H}^{\mathcal{A}}\otimes\mathcal{H}^{\mathcal{A}}] = \mathcal{H}^{\mathcal{A}}\otimes\mathcal{H}^{\mathcal{A}}$ 

#### 塚 原 至・北村正一

#### Nonlinear Function Generaters with Varistor

Itaru Tukahara and Shoichi Kitamura

#### Abstract

There have been strong demands for applying analog computers in many forms of nonlinear transfer characteristics. In this problem the technique of varistor function generators is a hopeful one. In the Duoglas Aircraft Company's Quadratron function generators, varistors are used in generating the voltage transfer characteristics of the forms  $X_0 = aX_i^*$  and  $X_0 = bX_i^*$  in which exponent n is 2, 3, 4, 5 and 6.

In this paper, are presented some advanced techniques in which a portion of any nonlinear characteristic is approximated by the varistor function generators and then all portions of this nonlinear characteristic are connected in series. This technique may be provide more excellent approximation than diode function generators.

#### 1.緒言

非線形特性を含む問題の解析にはアナログ計算機が優れた機能を有していることは周知の 通りである。アナログ計算機の所有する非線形関数発生器としては,折線関数発生器,フォト フォーマ,サーボ乗算器等が上げられるが,そのうち任意の非線形関数発生装置としては折線 関数発生器かフォト・フォーマが実用されているのが現状である。 しかし何れにしても関数設 定法,製作費等に難点がある。筆者らは非線形要素として SiC バリスターを用いた任意非線形 関数発生装置について実験的考察を行なったのでここに報告する。

任意の関数を折線で近似させる方式では近似区間を狭く取る,即ち区間数を多くすること により精度を高める事が可能であるが,あくまでも直線近似である点に問題がある。本装置の 基本的な考え方は発生させたい任意の非線形関数を数区間に割ち, SiC バリスターの指数関数 特性と直線とで近似するもので関数設定は極めて容易となる。パリスタ戸を用いた基礎的な関 数の発生法としてかなりの研究<sup>1),2)</sup> がなされているが, 任意の関数の設定まで至っていない様 であるので,乙の点について基本的な回路構成により曲線を近似させ,その任意性を検討した ものである。

(91)

#### 2. パリスターの特性

バリスターの直流電流特性として実用的には次の電圧・電流特性実験式が一般に用いられ ている。

$$
I = KEn \tag{1}
$$

ここで  $E$ : 印加電圧,  $I$ : その時にバリスターに流れる電流,  $K$ : 1ボルトの時の電流を示す定 数, n: 非直線性を示す指数で原料及び構造により異なる値を示し, 2~5 程度のものが市販さ れている。

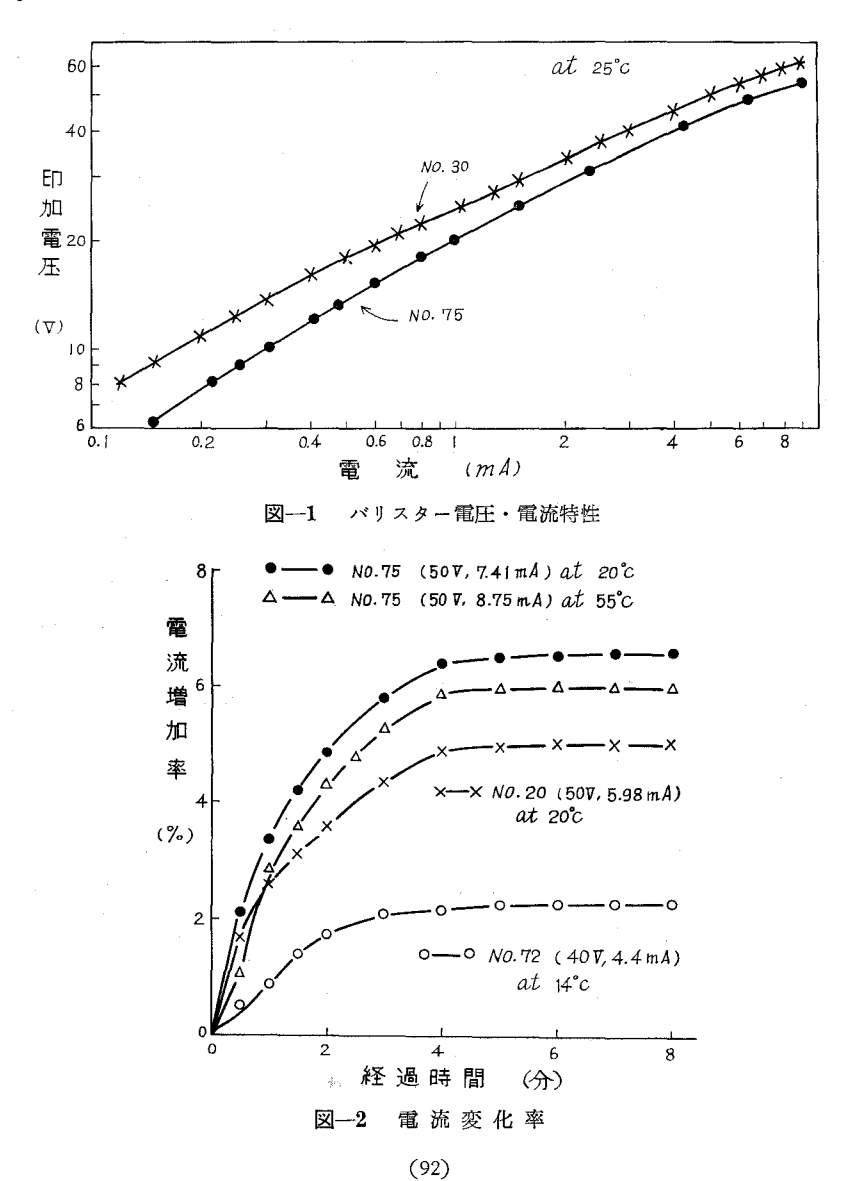

この様にバリスターは電流が印加電圧の巾乗で変化する非直線抵抗器である。図-1 は OS

バリスター\* No. 30, No. 75 の特性を両対数表に示したものであるが、図から明らかの様に非 直線指数nは一般に電圧が高くなるにつれて増加する傾向がある。しかしこの図には示してい ないが、更に著しく電圧の高い部分と低い部分では殆んどオームの法則に従う特性を示すこと が知られている。

バリスターの抵抗温度特性は負であり、また金属整流素子に見られるクリープ特性の様な 現象が見られる。即ちバリスターに一定電圧を印加した場合、抵抗値が時間と共に変化するも ので図-2に示す如く安定するまでに数分間を要する。

#### 3. バリスターの指数修正法

前述の如く市販の SiC バリスターの指数は 2~5 程度であるが、バラッキが多く希望する

指数のものを得ることは難かしい。しかし、バリスター に直並列に抵抗を挿入することによりある程度指数の修 正が可能である。最適な抵抗値を決定するについて種々 の方法3) が用いられているが、筆者らの用いた方法は狭 い使用範囲での特性修正法として極めて簡単で比較的迅 速に出来る点実用性があると考えられる。

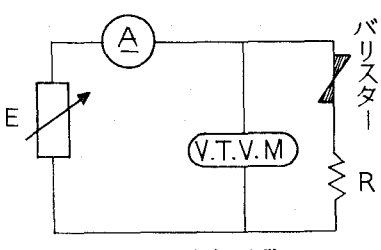

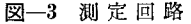

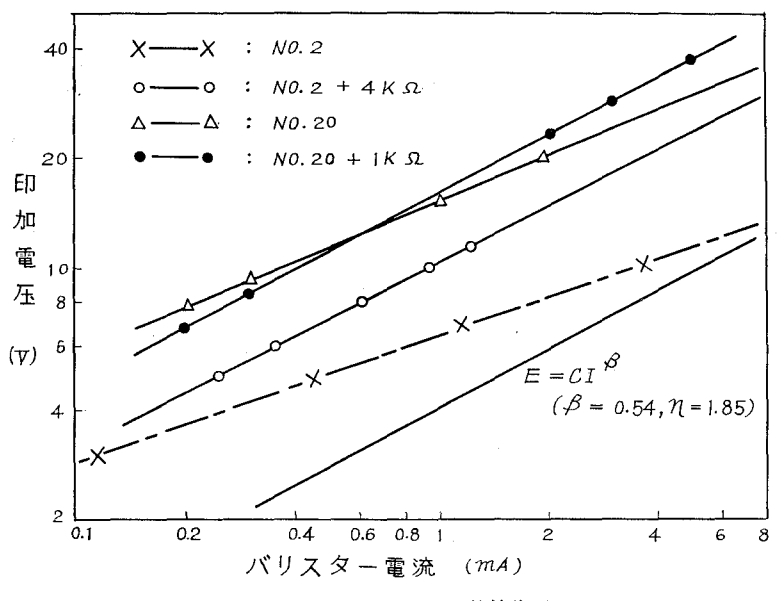

図-4 直列抵抗による特性修正

大泉製作所製 SiC バリスター特殊仕様

える ← バリスターに直列に直線抵抗を挿入して, (1)式に示した電圧・電流特性を次のように変

$$
E = IR_0 + CI^{1/n}
$$
 (2)

但し,  $C = 1/K^{1/n}$ 

ここで,希望する nをうるために正確な R。を求める乙とが必要となるが,簡略法として 次の方法により R<sub>0</sub>を決定する。

(1)式より,

$$
n = \frac{\log I_1/I_2}{\log E_1/E_2}
$$
\n(3)

を変化する乙とにより求める。図-4に示すのは n = 1.85をうるために行なった測定結果で, 先ず  $E_1 = 50V$ ,  $E_2 = 40V$  の2点において電流値を測定し、その比が  $I_1/I_2 = 1.511$ になる様に直 列抵抗を trial and error で決定した。 測定回路を図-3に示す。 図中 V·T·V·M: 真空管電 圧計 (入力インピーダンス 11 M2), A: 直流電流計 (0.5級), E: 直流可変型安定化電源を示 す。本実験は指数 2.2~2.7 のもの約 100 個について行なったが, R の値は 1KQ~4KQ の範囲 であった。

#### 4. パリスター基本回路

図-5 の様にバリスターに直列抵抗を付した場合の入出  $e_i$  バリスター  $e_o$ 力電圧の関係について考察する。 バリスターの電圧-電流特 性が(1)式で表わされるので, 図-5の直列抵抗 Rの電圧降下 は I に比例するからバリスター端子電圧を ey とすると, eo は 次式で示される。

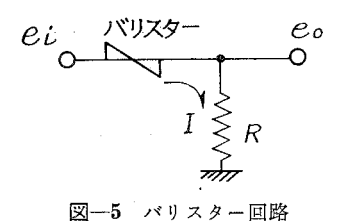

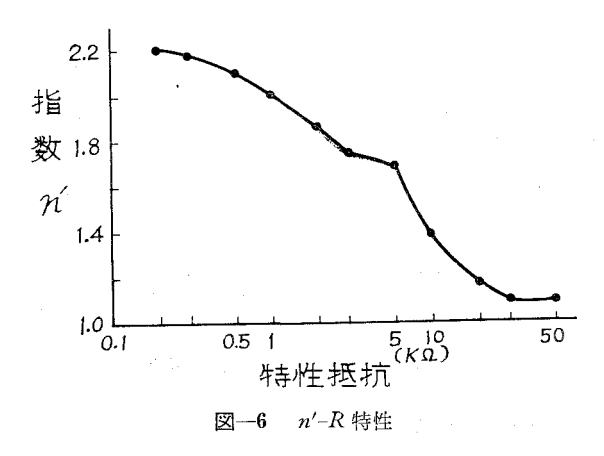

(94)

#### $e_{\alpha} = K R e_{\alpha}^{n}$  (4)

また、入力 $e_i$ と出力 $e_0$ の間にも指数関係が存在するから、入出力間の非直線指数を  $n'$ , 係数 K'とすると

$$
e_{\scriptscriptstyle 0} = K' e_i^{\scriptscriptstyle n'} \tag{5}
$$

直列抵抗値による指数 n' の変化について、バリスター No. 66 を用いて行なった測定結果 を図-6に示す。これより (5) 式から K' の値を求めたのが表-1である。これにより R の値を 変化することにより指数をある程度変えることが可能であることが解るが, 余り R を大きくす ると入力電圧 er の小さい範囲での指数性を悪くする。これは前にも触れた様にバリスターの低 電流域での指数の低下に帰因するものと考えられる。

| 抵抗值<br>$R$ (k $\Omega$ ) | 数<br>指<br>$n^{\prime}$ | 係<br>数<br>$K^\prime$ | 出力電圧<br>$\left( \mathrm{V}\right)$ | 抵抗值<br>$R$ (k $\Omega$ ) | 数<br>指<br>n' | 数<br>係<br>K'         | 出力電圧<br>(V) |
|--------------------------|------------------------|----------------------|------------------------------------|--------------------------|--------------|----------------------|-------------|
| 0.5                      | 2.14                   | $6.3 \times 10^{-4}$ | 2.7                                | 8                        | 1.49         | $5.5 \times 10^{-2}$ | 15.8        |
|                          | 2.02                   | $1.7 \times 10^{-3}$ | 5.0                                | 10                       | 1.43         | $7.5 \times 10^{-2}$ | 20.0        |
| $-2$                     | 1.84                   | $6.0 \times 10^{-3}$ | 8.0                                | 15                       | 1.41         | $8.4 \times 10^{-2}$ | 20.5        |
| 3                        | 1.76                   | $1.1 \times 10^{-2}$ | 10.5                               | 20                       | $1.2\,$      | $2.0\times10^{-1}$   | 21.0        |
| $\overline{4}$           | 1.73                   | $1.4 \times 10^{-2}$ | 12.2                               | 50                       | 1.13         | $3.9 \times 10^{-1}$ | 32.5        |
| 5                        | 1.68                   | $1.9 \times 10^{-2}$ | 14.0                               | 100                      | 1.08         | $5.6 \times 10^{-1}$ | 37.5        |
| 6                        | 1.60                   | $3.0 \times 10^{-2}$ | 15.9                               | 250                      | 1.0          | $8.0 \times 10^{-1}$ | 40.0        |
| 7                        | 1.57                   | $3.4 \times 10^{-2}$ | 17,8                               | 500                      | 1.0          | $8.6 \times 10^{-1}$ | 43.0        |

表一1 抵抗値の変化に伴う指数の変化 (入力電圧 50 V)

注 バリスタ No. 66 ( $n = 2.2$ ,  $K = 2.8 \times 10^{-6}$   $\Omega$ )

#### 5. 基礎関数発生回路 (図-7)

パリスターを用いた基礎的な関数発生回路を次に示す。乙れは任意指数関数発生装置の非 線形部分を設定する基礎となる。之は文献1)にもあるが、我々もこの回路を利用する。

#### 6. 任意非線形関数発生装置

#### A. 回路構成

回路図を図-8に示す。指数近似 4区間,直線近似 2区間の構成である。

B. 関数設定法

関数の設定順序は次の通りである。ただし、 $j=1, 2, \dots$ 4

- ① Pjjで負のバイアスをかけて区間の始点を決定する。
- ② P2j により区間幅を決める。

リミッタ出力点に於ける入力電圧と出力電圧の関係は図-9に示す。

至·北村正一 塚原

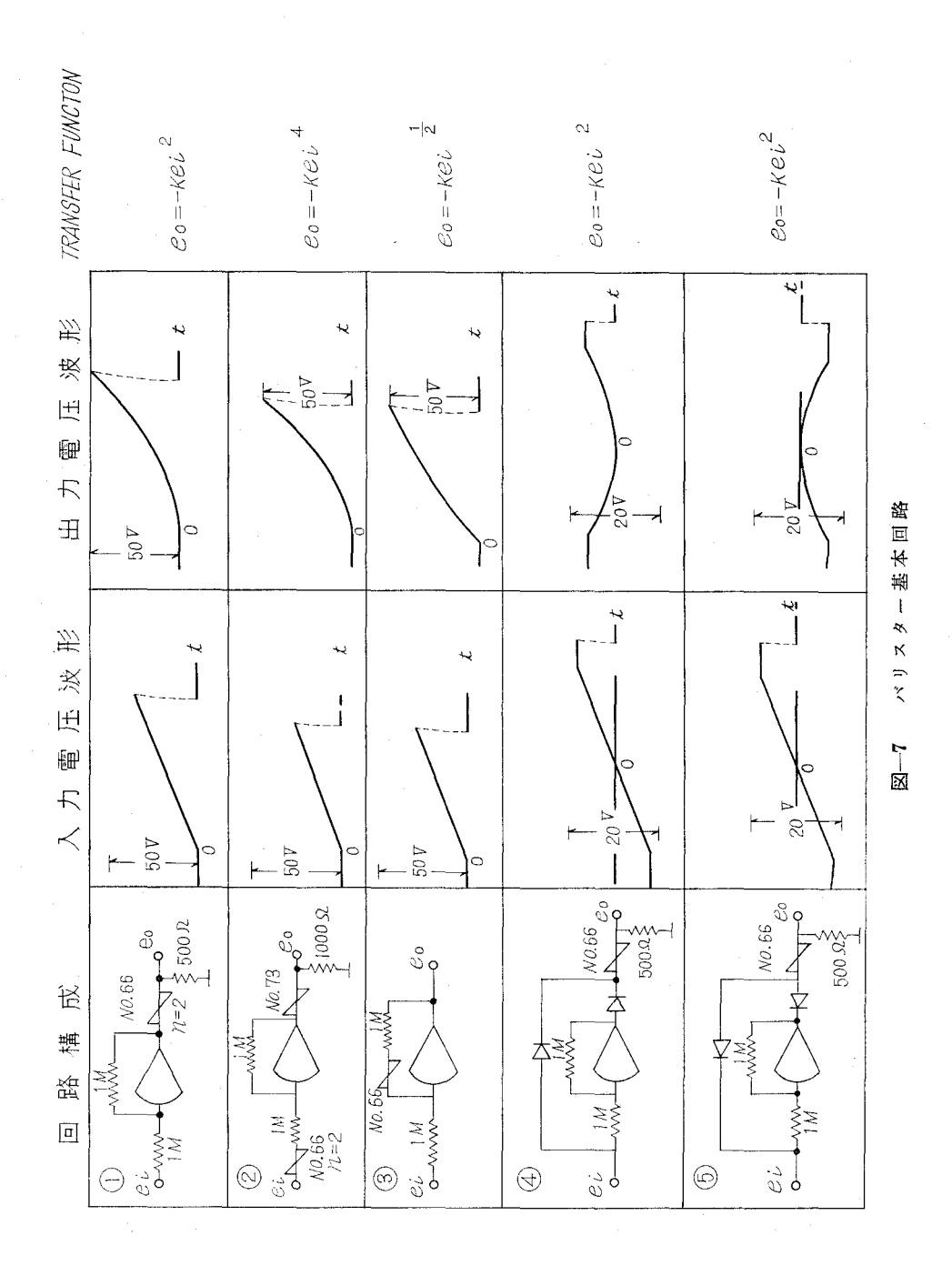

96

 $(96)$ 

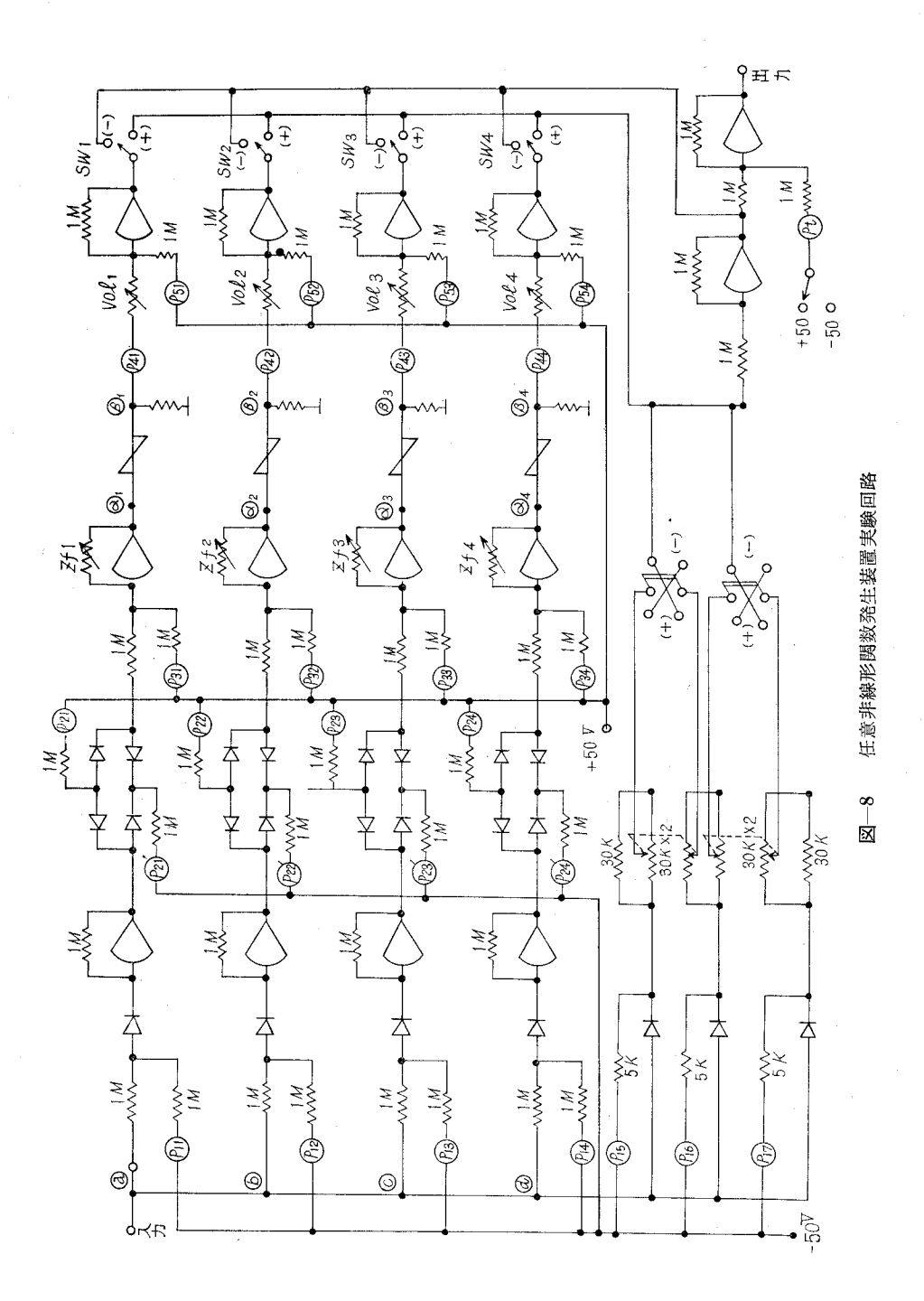

 $(97)$ 

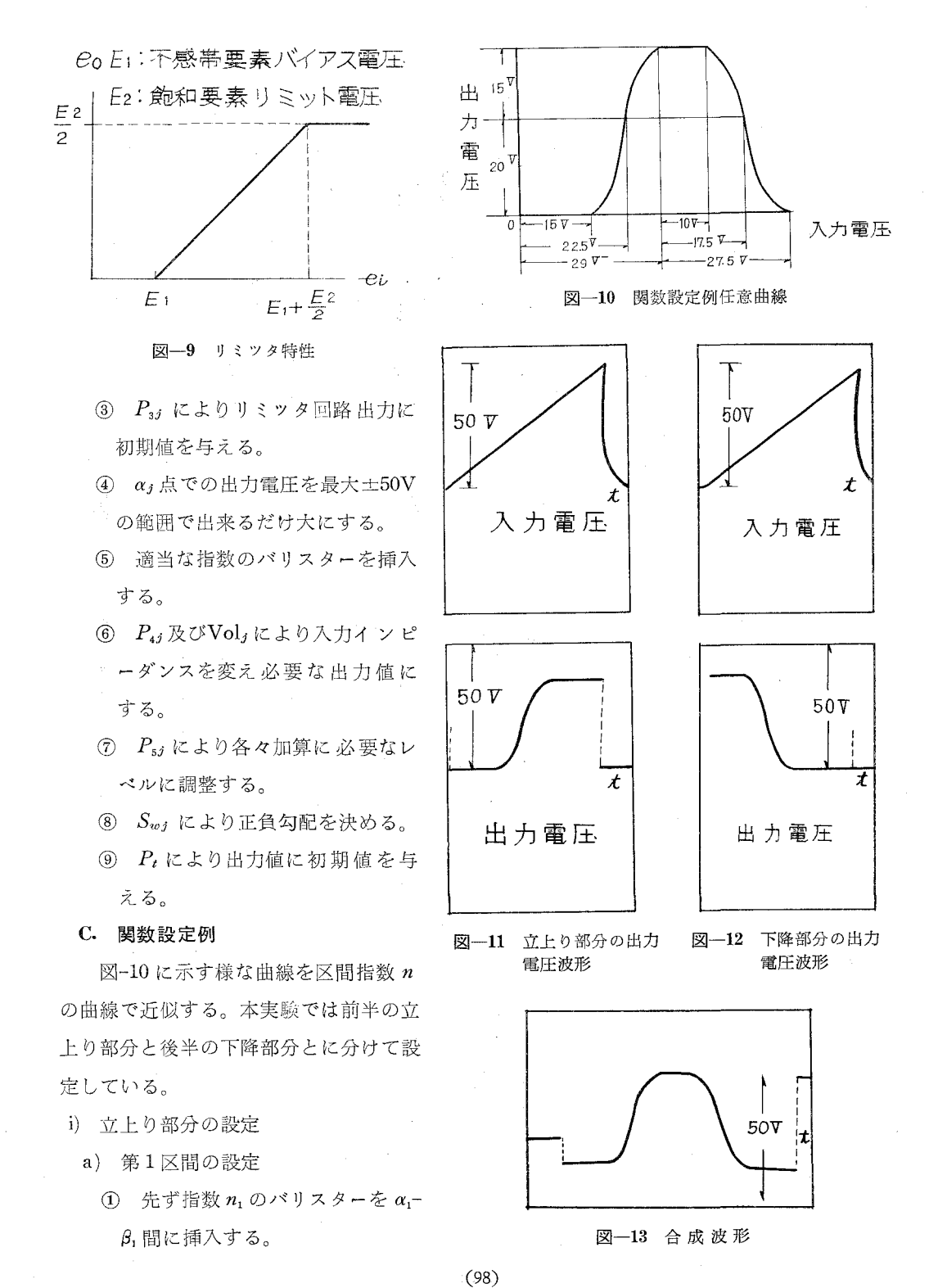

②  $P_{ij}$ 及び $P_i$ を零とする。但し, i=1, 2, …… 5, j=1, 2, …… 7

- @ Pl1=O'3とし始点を決める (15V)
- ④ P21=0.3とし区間幅を決める (7.5V)
- 5 入力電圧 50 Vを @端子にのみ印加し、 $Z_{f1}$ =5.4 M $\Omega$ に調整。
- ⑥ 入力電圧 +22.5Vの時出力電圧 20Vになる様に P41を調整。
- $\mathcal{O}$   $S_{w1}$ を $(+)$ 側にし、勾配を決める。

第1区間設定時の各点の電圧波形を図-14に示す。

b) 第2区間の設定

- ① ⑥端子回路に的指数のパリスタ戸を挿入。
- ②  $P_{12}=0.45$ ,  $P_{22}=0.30$  に調整(始点 22.5 V, 区間幅 7.5 V)。
- 3 入力電圧を $@$ 端子に接続し、 $Z_{f2}=4.9$  M $@$ に調整。
- ④  $P_{32} = 0.15$ ,  $P_{52} = 0.38$ とし, 入力電圧+32.5 Vの時, 出力電圧 15 Vになる様に  $P_{42}$ 及び Vol,を調整。
- S2 を(+)側にする。

第2区間の各点の電圧波形を図-15に示す。第1区間,第2区間設定後,入力電圧を@ 点に接続し, Pt調整後の立上り部分の出力電圧波形を図-11に示す。

- ii) 下降部分の設定
	- a) 第3区間の設定 (図-16)
		- ① @端子回路に n2指数のパリスタを挿入。
		- ②  $P_{13} = 0.2$ ,  $P_{23} = 0.3$  に調整 (始点 10 V, 区間幅 0.75 V)
		- 3 入力電圧を $\odot$ 端子に接続し,  $Z_{13} = 4.9 M\Omega$ に調整。
		- ④ P53及び Vo13により入力電圧 17.5Vの時出力電圧を -15Vに調整。
		- $5 S_{w3}$ を(一)側にする。
	- b) 第4区間の設定 (図-17)
		- $\Omega$   $\Omega$  端子回路に  $n$ , 指数のバリスタを挿入。
		- ②  $P_{14}$ =0.35,  $P_{24}$ =0.4 に調整(始点 17.5 V, 区間幅 10 V)
		- $(3)$  入力電圧を $(0)$ 端子に接続し、 $Z_{f4}=5.4$  M $\Omega$ に調整。
		- P,, =0.20, P,, =0.47にし Vol.及び P..を調整し,入力電圧 27.5Vの時の出力電圧を 20Vに調整する。
		- $S_{w4}$ を(一)側にする。

第3区間,第4区間設定後,入力電圧を© @端子に接続し, Ptにより初期値を与えた時 の出力電圧波形を図-12に示す。

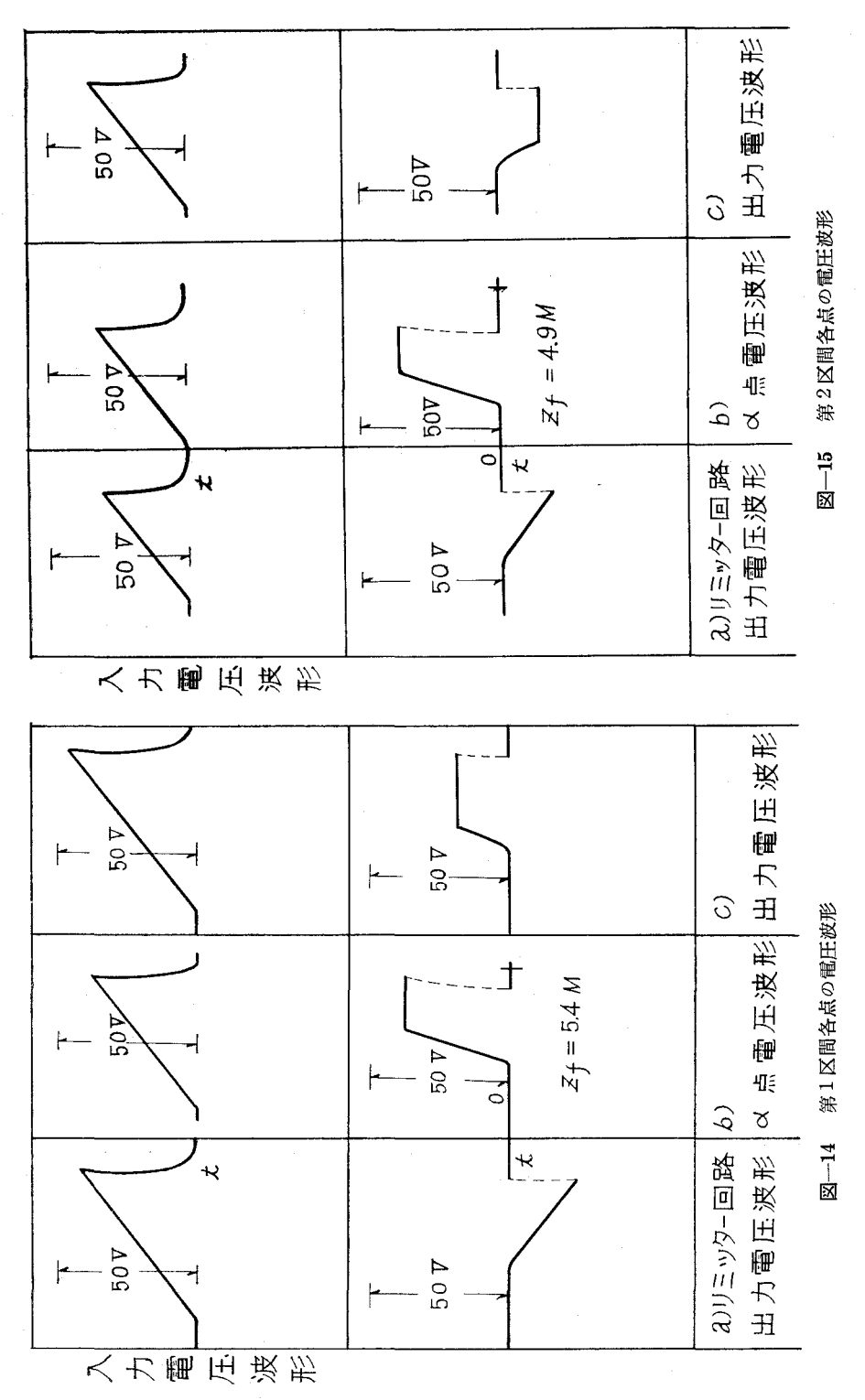

 $(100)$ 

#### バリスターによる任意非線形関数発生装置

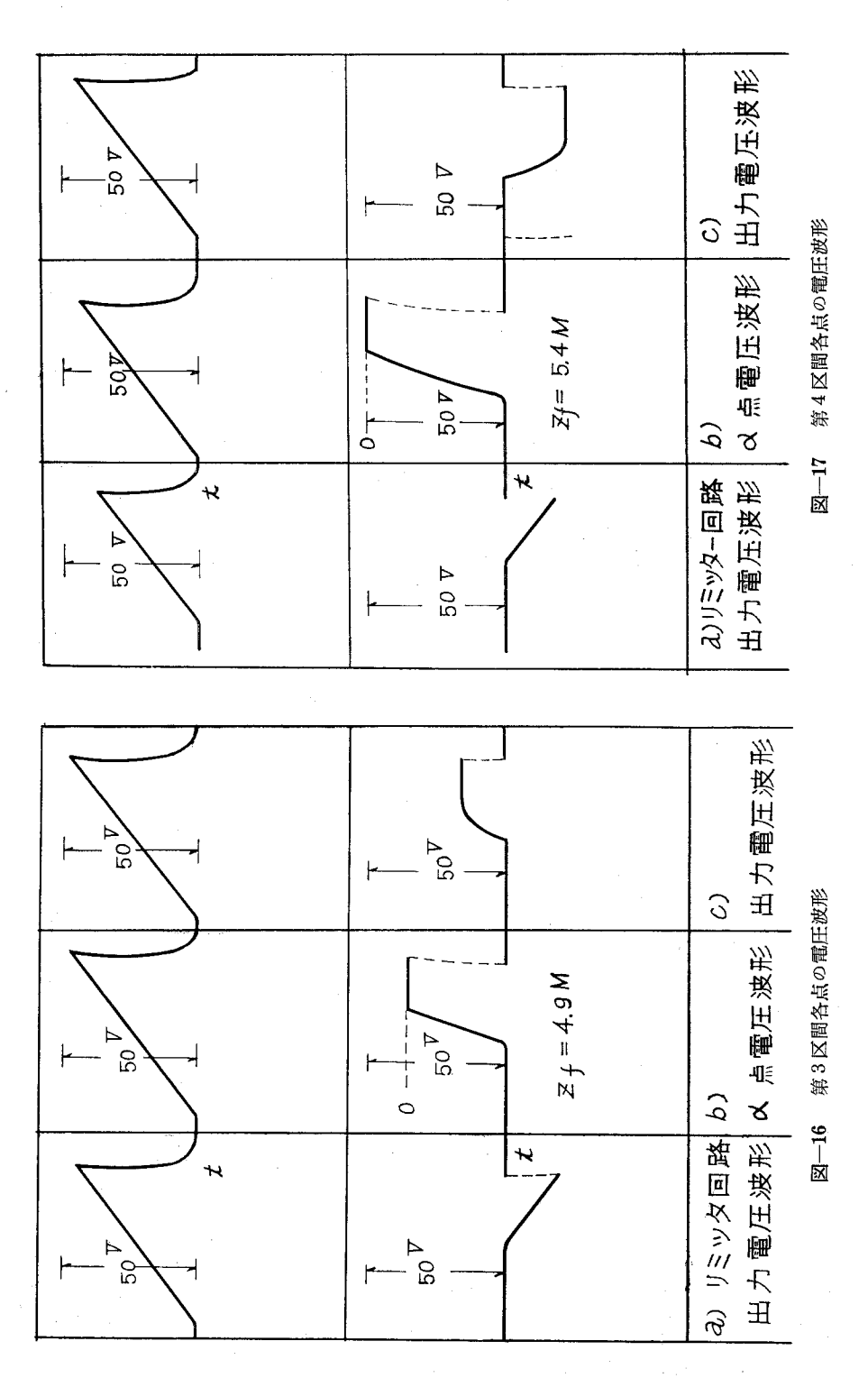

 $101$ 

 $(101)$ 

### 7. 考 察

この回路構成による関数発生器で関数を設定する場合,変曲点を n 個有する関数では,  $n+1$ 個の近似区間を必要とするので、任意性についての制限をうける。また、複雑な関数の近 似では接続点での精度を高くする事は難かしい。しかし,直線近似法と比較すると指数特性を うまく使用する乙とにより,区間数が少なくて精度を上げうる点において優れている。設定例 に示す様に曲線は本装置では 4区開設定で行なっているが,そのために要する直流増幅器の数 は12個である。この曲線を直線近似法で行なうとすれば, 3個で足りる。しかし、近似区間は 増加し,精度は落ちる。本実験では便宜上乙の回路要素を使用したが,特性の揃ったパリスタ 戸が多数得られれば, リミッタ回路に増幅器を使用しないで図-18の回路構成が可能となる。

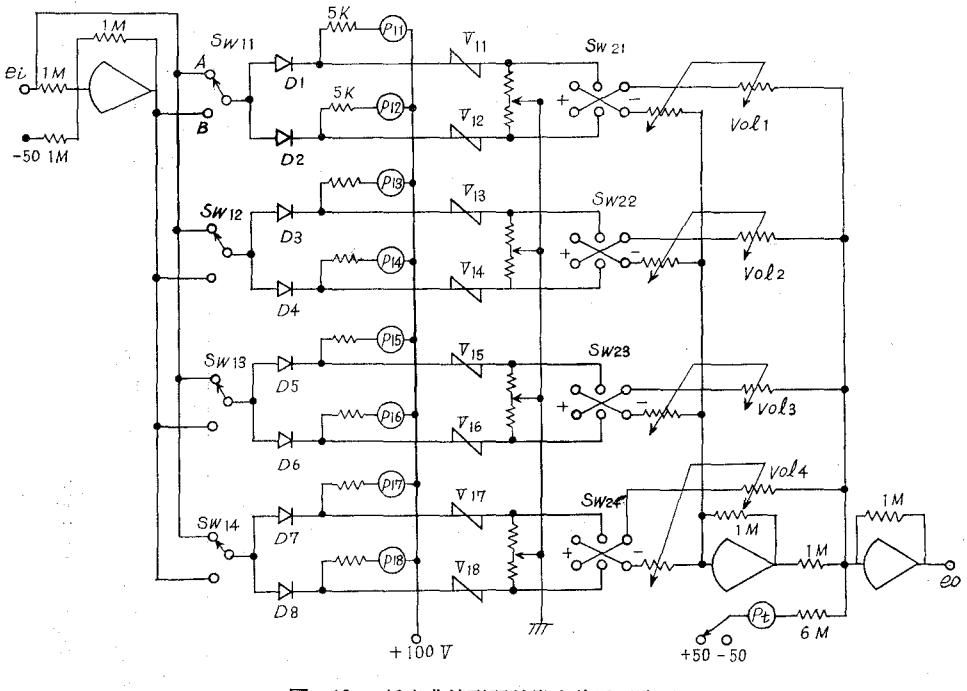

図-18 任意非線形関数発生装置回路図

8. 結  $\overline{\mathbf{a}}$ 

本装置の回路構成によれば,任意の非線形関数の発生と云う点では一応目的は達せられる わけであるが,実用化の点では問題が残る。先ず区間幅設定のリミッタ回路に直流増幅器を使 用している点である。乙れは関数設定をわずらわしくしており,また経済的にも問題がある。 今後, 図-18の様な直流増幅器の少ない回路構成について,研究を進める一方バリスターの温 度特性等基本的な特性についても究明して行きたい。

最後に本実験のためにど協力された阪本紘一君,パリスタ戸製作に御尽力ドされた大泉製 作所及び文献資料をご提供下された石塚電子K.K.の方々に深く感謝の意を表します。

(昭和 40 4 30日受理)

## 文 献

1) L. D. Kovach and W. Comley: 1. R. E. TEC, June (1958).

2) 平紗・中村: エレクトロニクス, 6, p. 665 (1960).

3) L. D. Kovach and W. Comley: I. R. E. TEC, June (1954).